# Adobe Photoshop 2021 License Key Full

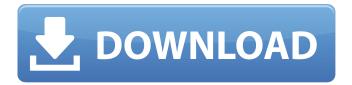

### Adobe Photoshop 2021 Crack+ Free Download PC/Windows

To launch Photoshop, click the Photoshop icon in the Dock or choose Applications → Photoshop. A Photoshop window appears with a main menu at the top and toolbars for quick access to various tools. Choose the Document button and then the New button in the top-right corner of the window to open the Photoshop application. A blank canvas appears at the bottom of the application window. The Windows taskbar, the tray along the bottom of your screen, has a program called Photoshop Lightroom. Select this program to open Lightroom, and it becomes your workspace in Photoshop. The same Tools and Brush options, along with Undo, Refine Edge, and the other tools described in this chapter, are available in Photoshop Lightroom. Photoshop Elements With Photoshop Elements, you can edit photographs and create a video slideshow or audio slideshow that you can play on your computer or iPod. Lightroom or Photoshop are the only options for professional-quality software for all other uses. The free version of Elements works mostly like Lightroom, but in Adobe's own words, the free version "lacks basic tools found in the program." It also lacks the Print Shop option found in Lightroom. Photoshop Elements lets you select areas of the image and paint them with various colors, make objects transparent or visible, blend two or more images, and even apply artistic patterns and filters. You can design your own templates — often called layouts — to create meaningful graphics for the Web and print. Creating a new document In Photoshop, create a new document by choosing File→New or by choosing Photoshop→New, depending on which version of Photoshop you're using. If you want to create a new document from a selection, choose Edit→Create Outlines. (You must have a selection on the image before you can create an outline.) You can also choose Edit→Copy, Edit→Paste, or Edit→Duplicate to create a new document. Redrawing an image When you edit an image, you can choose File→Redraw. The Redraw dialog box appears, listing the areas in which you need to redraw the image. You can manually set the area or have the program automatically find it. Fixing the imperfections of an image With the latest versions of the software, you can use the Magic Wand tool to find and fix hard-to-see imperfections in the photo. The Spot Healing Brush and Patch tools can be used to apply localized or general

#### Adobe Photoshop 2021 Crack

Looking for more? Check out the Best of Photoshop 2019 page. Which version of Photoshop is best? The latest version of Photoshop is Photoshop CC. Photoshop CC is the full feature version of Photoshop, with the latest software features. It is compatible with macOS and Windows operating systems. Adobe Photoshop has been around for almost 20 years and has evolved over time with new features and functionality, but a basic Photoshop program is still a must-have tool for anyone working with images. In recent years, new versions of Adobe Photoshop have become more expensive, with prices going as high as \$3000 and sometimes even higher. When you purchase a new version of Photoshop, you are getting the latest features. As Photoshop begins to approach its 15th anniversary, many traditional options are becoming less common. Photoshop CS3, Photoshop CS4, Photoshop CS5 and Photoshop CS6 are now out of production and no longer available for purchase. However, there are still plenty of Photoshop alternatives available. This guide will help you choose the right program for your needs. What is Photoshop? Photoshop is a graphics and image editing program designed for professional photographers. The program's name comes from combining the words "photo" and "editor." Photoshop was originally developed by Adobe. Adobe Photoshop is designed to allow for a variety of image editing and manipulation techniques. It is highly customizable and supports many workflow processes. Photo editing software has long been used by photographers and other image editors to adjust the appearance of images, either to enhance the guality of certain areas or to eliminate background elements. Photo editing software programs can involve a complex combination of tools, settings, customization options and other specialized features. Adobe Photoshop is one of the most famous image editing software programs available today. Photoshop is designed to handle a variety of image-based needs from the hobbyist to the professional photographer. Types of Photoshop There are many ways in which a user can use Photoshop to enhance, enhance and repair images. Here are some

of the most popular software program types. Photoshop CC Photoshop CC is a great program for photo and graphic editors. It is designed to provide a wide variety of image editing and editing functions. It has a large library of additional features including extended video editing. Photoshop is compatible with both macOS and Windows platforms and allows users to work with both RAW and JPEG image files. 388ed7b0c7

# Adobe Photoshop 2021 (LifeTime) Activation Code Latest

The Healing Brush is an even more advanced Clone Stamp tool. It duplicates the selected area with the same color and texture of the surrounding pixels. This is useful for making minor tweaks to an image. The Pen is a tool that you can use to draw on images or manipulate them in ways that you may not be able to do with a pen. You can draw on and over images, change the size, and change the color and style of the lines. The Pen also has a feature that allows you to draw/paint freehand in areas of the image that you select. The Eraser allows you to erase parts of an image. When you are using the Eraser tool, it will automatically select the current layer, and everything underneath it will also be removed. The Gradient tool allows you to draw several different gradient fills. You can draw a gradient to fill the entire image, or you can use the Gradient Overlay tool to place a gradient fill over a particular area of an image, or over an entire image. The Gradient Overlay tool allows you to control the type of gradient that is used, and can change the color of the gradient to match the current image color. The Eraser tool allows you to use a soft brush to erase areas of the image. This is a quick way to repair mistakes made during image making or editing. The Gradient tool allows you to create one or many different gradients. After creating a gradient, you can control how light or dark the gradient will be, and how wide or narrow the gradient is. You can create a soft or hard gradient, and can easily change the color of the gradient. A case of primary gastric squamous cell carcinoma (SCC) with multiple metastases of the inguinal lymph nodes. A case of primary gastric squamous cell carcinoma (SCC) showing multiple metastases to the inguinal lymph nodes is reported. A 72-year-old male was referred to our hospital with a chief complaint of the abdominal mass. The stomach showed a submucosal tumor, which was diagnosed as SCC on histological examination. Histological examination showed no involvement of serosa. The duodenum, however, showed serosal involvement and metastasis to the inguinal lymph nodes. Multiple inguinal metastases appeared during the postoperative follow-up period.Update: Immigration Reform bill passes Senate The Senate passed an immigration reform bill today that

### What's New In Adobe Photoshop 2021?

Q: 'NSUserDefaults' was deprecated in iOS 9.0-Xcode 7.3 I am trying to save a user detail to NSUserDefaults but I am facing a warning as follows 'NSUserDefaults' was deprecated in iOS 9.0-Xcode 7.3 I am not able to figure out why this is deprecated. I have tried everything from Add -fno-objc-arc in.m file Adding NSError\*\* to saveUserInfo Converting to NSDictionary However every time I get an error as follows. No visible @interface for NSUserDefaults declares the selector'setObject:forKey:' Do I need to import any new framework? A: You are not allowed to use NSUserDefaults in iOS 9 and above, so you should either migrate to Key-Value storage (you have to save the keys you want to save, like in sqlite, as I understand it) or use Realm See for an example. A few years ago I posted a list of tech trends from the 90's (see below) but how do we know which trends are still around, and which have been left behind? This infographic, by Elephanta Media, shows the ever-evolving tech world. Some tech trends have come and gone (e.g. storage, web 1.0, the do-it-yourself movement), while others have been relatively stable and are still here (mobile, cloud, big data, social, and much, much more). In my opinion, some of the trends the infographic references should have been included and others were way to broad. For example, the term "Big Data" refers to a whole host of useful technologies and concepts, but was probably too broad. The best thing about the infographic is that it's simply an excellent summary of some key trends from the past 20 years. (In addition to the infographic, be sure to check out this slideshow of the past 30 years in tech).1. Field of the Invention The present invention relates generally to the extraction of natural resources from the earth and, more particularly, to the recovery of sand from natural and man-made cavities

# **System Requirements:**

Game Version: 0.9.0.3 Game ID: 2803687 Windows 95/98/2000/XP/Vista Minimum: OS: Windows 95/98/2000/XP/Vista Processor: Pentium II-400/Celeron 200 (486DX4) Memory: 128MB Hard Drive: 1GB Recommended: OS: Windows 98/2000/XP/Vista Processor: Pentium III

https://wintermarathon.de/advert/photoshop-cc-2019-with-serial-kev-free-pc-windows/ https://panda-app.de/upload/files/2022/07/28cMLHRczHRbS8P9WYUs 05 df6e669814448a046c62d428 b144d1ee file.pdf https://attitude.ferttil.com/upload/files/2022/07/RzefCQRSszLkRZxaEC81 05 d1b0c40e279ec0b814136 1295f057e7c file.pdf http://chat.xumk.cn/upload/files/2022/07/rQelwW5vLK93KifUYGzH 05 d1b0c40e279ec0b8141361295f0 57e7c file.pdf https://fanslovaltv.com/wp-content/uploads/2022/07/marriame.pdf http://vildizbursa.org/wp-content/uploads/2022/07/davphil.pdf http://mikunioz.com/wp-content/uploads/2022/07/Photoshop 2021 Version 222 Crack Keygen With S erial number License Kevgen MacWin.pdf https://www.cameraitacina.com/en/system/files/webform/feedback/photoshop-2021-version-2200 14.p df https://grupobmt.com/photoshop-hacked-for-windows-2022-new/ https://www.voyavel.it/adobe-photoshop-cc-product-key-and-xforce-keygen-license-key-full-forwindows-april-2022/ https://www.valenciacfacademvitalv.com/2022/07/05/photoshop-cs3-license-kev-downloadx64-april-2022/ http://fixforpc.ru/photoshop-2021-crack-with-serial-number-mac-win-latest/ https://northstaritservices.com/photoshop-2021-version-22-hack-patch-full-product-key/ http://osvita-olgynkaotg.org.ua/advert/photoshop-cc-keygen-only-license-code-keygen-download-pcwindows/ https://ideatranslate.ru/fr/system/files/webform/wenjah559.pdf https://www.pickrecruit.com/wpcontent/uploads/2022/07/Photoshop 2021 Version 2242 jbkevgenexe For PC 2022.pdf https://www.alltagsunterstuetzung.at/advert/adobe-photoshop-cc-2015-updated-2022-2/ https://pascanastudio.com/photoshop-cc-2019-crack-serial-number-activation-free/ http://montehogar.com/?p=29878

| https://islandcremations.com/wp-content/uploads/2022/07/Photoshop_CC_2015_version_17.pdf           |
|----------------------------------------------------------------------------------------------------|
| https://drblaskovich.com/wp-content/uploads/2022/07/dalthad.pdf                                    |
| https://trello.com/c/xp1PwPTz/44-adobe-photoshop-2020-version-21-keygen-only-with-full-keygen-for- |
| <u>windows-latest</u>                                                                              |
| https://donin.com.br/advert/photoshop-2021-version-22-1-1-key-generator-full-product-key/          |
| https://sussexteachers.co.uk/sites/default/files/webform/Adobe-Photoshop-CC-2018.pdf               |
| https://biodashofficial.com/wp-content/uploads/2022/07/Adobe_Photoshop_CS6.pdf                     |
| http://ajkersebok.com/?p=44287                                                                     |
| https://www.impactunlimited.co.za/advert/photoshop-2021-version-22-4-2-crack-keygen-with-serial-   |
| <u>number-incl-product-key-download-mac-win-2/</u>                                                 |
| <u>http://mytown247.com/?p=74243</u>                                                               |
| https://www.hhlacademy.com/advert/photoshop-2022-version-23-1-x64-latest/                          |
| http://feelingshy.com/adobe-photoshop-2022-free-3264bit/                                           |